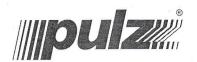

# **NOTICE**

Notice is hereby given that the 13th Annual General Meeting (AGM) of the Shareholders of Pulz Electronics Limited (formerly known as Pulz Electronics Private Limited) will be held on Saturday, September 29, 2018 at the Registered Office of the Company at 46 SATISH MUKHERJEE ROAD KOLKATA WB 700026 INat11.00 a.m., to transact the following business:

#### **ORDINARY BUSINESS:-**

- To receive, consider and adopt the Audited Balance Sheet of the Company as at 31st March, 2018, statement of Profit & Loss Account and Cash Flow Statement for the year ended as on that date together with the reports of the Directors and Auditors thereon.
- 2. To appoint a Director in place of Mr. ANIRVAN PARTHA GHOSE (DIN: 00188496) who retires by rotation and being eligible, offers himself for re-appointment.

MUMBAI

For and on behalf of the Board For Pulz Electronics Limited

ANIRVAN PARTHA GHOSE

Managing Director DIN: 00188496

Registered Office: 46 SATISH MUKHERJEE ROAD

KOLKATA WB 700026 IN CIN: U32109WB2005PLC104357

E-mail: accounts@rns.co.in
Website: www.pulz.biz

Place: Mumbai Date:29/05/2018

Pulz Electronics Ltd. (Formerly known as Pulz Electronics Pvt. Ltd.) Corporate Office:

Kailashpati, 2nd Floor, Plot 10A, Veera Desai Road, Andheri (W), Mumbai - 400 053, India. T: +91 22 2673 2593

mumbai@pulz.co.in

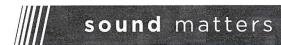

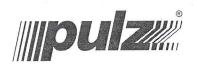

### **NOTES**

- a. A MEMBER ENTITLED TO ATTEND AND VOTE AT THE ANNUAL GENERAL MEETING IS ENTITLED TO APPOINT A PROXY / PROXIES TO ATTEND AND VOTE ON A POLL INSTEAD OF HIMSELF AND THE PROXY / PROXIES NEED NOT BE A MEMBER OF THE COMPANY. THE INSTRUMENT APPOINTING THE PROXY IN ORDER TO BE EFFECTIVE SHOULD BE DULY STAMPED, COMPLETED AND SIGNED AND MUST BE DEPOSITED AT THE REGISTERED OFFICE OF THE COMPANY NOT LESS THAN 48 HOURS BEFORE THE COMMENCEMENT OF THE MEETING.
- b. A person can act as proxy on behalf of Members not exceeding Fifty (50) and holding in the aggregate not more than 10% of the total share Capital of the Company. In case a proxy is proposed to be appointed by a Member holding more than 10% of the total share capital of the Company carrying voting rights, then such proxy shall not act as a proxy for any other person or shareholder.
- c. Corporate members intending to send their authorized representatives to attend the meeting are requested to send a certified copy of the Board Resolution authorizing their representatives to attend and vote on their behalf at the meeting.
- d. Pursuant to Regulation 36(3) of the SEBI (Listing Obligations and Disclosure Requirements) Regulations, 2015 and Secretarial Standards on General Meetings (SS-2) issued by the Institute of Company Secretaries of India (ICSI), details of Directors seeking re-appointment at the Annual general Meeting of the Company to be held on September 29, 2018 is annexed as Annexure A to the Notice. The Company has received the relevant consent/declarations from the Director for their reappointment as required under the Companies Act, 2013 and rules made thereunder.
- e. The Company has notified closure of register of members and transfer books from September 23, 2018 to September 29, 2018 (both days inclusive).
- f. Members holding shares in Physical form are requested to notify change of address, if any, to Registrar and Share Transfer Agents and those who hold shares in dematerialized form are requested to notify to their Depository participants their change in address.
- g. As per the provisions of the Companies Act, 2013, facility for making nomination is available to the shareholders in respect of the Shares held by them. Nomination Forms can be obtained from the registrar and share transfer agents of the Company.
- h. As a measure of economy, copies of Annual Report will not be distributed at the Annual General Meeting. Members are, therefore, requested to bring their respective copy of the Annual Report to the Meeting and affix their signature at the place provided on the attendance slip annexed to the Proxy form and hand over the slip at the entrance to the place of the Meeting.
- i. Securities Exchange Board of India ("SEBI") has mandated the submission of Permanent Account Number (PAN) by every participant in the securities market. Members holding shares in DEMAT Pulz Electronids that are therefore requested to submit their PAN details to their respective Depository Participants

(Formerly known as Pulz Electronics Pvt. Ltd.)
Corporate Office:

Kailashpati, 2nd Floor, Plot 10A, Veera Desai Road, Andheri (W), Mumbai - 400 053, India.

T: +91 22 2673 2593 mumbai@pulz.co.in

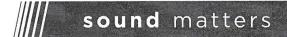

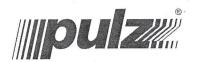

- j. with whom they have their DEMAT account(s). Members holding shares in physical form can submit their PAN details to the RTA of the Company.
- k. Non Resident Indian Members are requested to inform the Company's registrar and share transfer agents M/s. Bigshare Services Pvt. Ltd. immediately of
  - a. The change in the residential status on return to India for permanent settlement.
  - b. The particulars of the bank account maintained in India with complete name, branch, account type, account number and address of the bank with pin code number, if not furnished earlier.
- Members holding shares in physical form are requested to notify immediately changes, if any, in their address or bank mandates to the Company/Registrar & Share Transfer Agents ("RTA") quoting their Folio Number and Bank Account Details along with self-attested documentary proofs. Members holding shares in the Dematerialized (electronic) Form may update such details with their respective Depository Participants.
- m. Relevant documents referred to in the accompanying Notice are open for inspection at the Registered Office of the Company on all working days except Saturdays between 11.00 a.m. and 1.00 p.m. up to the date of the Annual General Meeting.
- n. Members desirous of seeking any information relating to the accounts and operations of the Company are requested to address their queries to the Company Secretary and Compliance Officer of the Company at least 7 (Seven) days in advance of the meeting to enable the Company to provide the required information at the meeting.
- Members are requested to bring in their original photo ID (like PAN Card, Aadhar Card, Voter Identity Card, etc having photo identity) while attending the AGM.
- p. Members who hold shares in dematerialized form are requested to bring their client ID and DP ID for easier identification of attendance at the meeting. In case of joint holders attending the meeting, the joint holder with highest, in order of names will be entitled to vote.
- q. The Notice of the AGM along with the Annual Report 2017-18 is being sent by electronic mode to those Members whose e-mail addresses are registered with the Company/Depositories, unless any Member has requested for a physical copy of the same. For Members who have not registered their e-mail addresses, physical copies are being sent by the permitted mode.
- r. To support the 'Green Initiative', the Members holding shares in physical form &who have not registered their e-mail addresses are requested to register the same with the Company's registrar and share transfer agents M/s. Bigshare Services Pvt. Ltd.
- s. In compliance with the provisions of Section 108 of the Act and the Rules framed there under, the Members are provided with the facility to cast their vote electronically through the e-voting services provided by National Securities Depository Limited (NSDL), on all resolutions set forth in this Notice.

Pulz Electronics Ltd.
(Formerly known as Pulz Electronics Pvt. Ltd.)
Corporate Office:
(Vallachapti and Electronics Possi Possi Poss

Kailashpati, 2nd Floor, Plot 10A, Veera Desai Road, Andheri (W), Mumbai - 400 053, India.

T: +91 22 2673 2593 mumbai@pulz.co.in

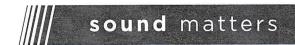

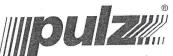

- To comply with the provision of Section 88 of the Act, read with the Rule 3 of the Companies (Management and Administration) Rules, 2014, the Company shall be required to update its database by incorporating some additional details of its members.
  - Members are therefore requested to kindly submit their e-mail ID and other details vide the e-mail updation form annexed with this Annual Report. The same could be done by filling up and signing at the appropriate place in the said form and returning the same by post/e-mail.
- The e-mail ID provided shall be updated subject to successful verification of their signatures as per records available with the RTA of the Company.
- Pursuant to the SEBI Circular dated June 08, 2018, restricting Physical Share Transfers w.e.f December 05, 2018 and BSE vide its circular dated July 05, 2018.
- w. To comply with Securities and Exchange Board of India (Listing Obligations and Disclosure Requirements) Regulations, 2015 it is mandatory for all the investors including transferors to complete their KYC information. Company has to update the member's PAN No., Phone No., e-mail address and signature in the records. Kindly furnish the same via email at "accounts@rns.co.in" or via hand delivery or courier the same to the registered office of the Company.

The form for sending the response is annexed at the end of the Annual Report.

Registered Office:

mumbai@pulz.co.in

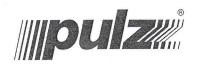

# P. Voting Instructions

Pursuant to Section 108 of the Companies Act, 2013 and Rule 20 of the Companies (Management and Administration) Rules, 2014 as amended by the Companies (Management and Administration) Amendment Rules, 2015 and Regulation 44 of the SEBI (Listing Obligations and Disclosure Requirements) Regulations 2015, the Company is pleased to provide the facility to Members to exercise their right to vote by electronic means. The Members, whose names appear in the Register of Members / list of Beneficial Owners as on Saturday, September 22, 2018, are entitled to vote on the Resolutions set forth in this Notice. Members who have acquired shares after the dispatch of the Annual Report and before the book closure may approach the Company for issuance of the User ID and Password for exercising their right to vote by electronic means. The e-voting period will commence at 9.00 a.m. on Wednesday, September 26, 2018, and will end at 5.00 p.m. on Friday, September 28, 2018. The facility for voting through Polling paper shall also be made available at the Meeting to the Members attending the AGM who have not already cast their votes by remote evoting prior to the Annual General Meeting. The Company has appointed M/s. N S Gupta& Associates, Practicing Company Secretary to act as the Scrutinizer, for conducting the scrutiny of the votes cast. The Members desiring to vote through electronic mode may refer to the detailed procedure on e-voting given hereinafter.

## I. The process and manner for remote e-voting are as under:

The way to vote electronically on NSDL e-Voting system consists of "Two Steps" which are mentioned below:

Step 1: Log-in to NSDL e-Voting system athttps://www.evoting.nsdl.com/

Step 2: Cast your vote electronically on NSDL e-Voting system.

Details on Step 1 is mentioned below:

- How to Log-in to NSDL e-Voting website?
- 1. Visit the e-Voting website of NSDL. Open web browser by typing the following URL: <a href="https://www.evoting.nsdl.com/either">https://www.evoting.nsdl.com/either</a> on a Personal Computer or on a mobile.
- 2. Once the home page of e-Voting system is launched, click on the icon "Login" which is available under 'Shareholders' section.
- 3. A new screen will open. You will have to enter your User ID, your Password and a Verification Code as shown on the screen.

Alternatively, if you are registered for NSDL eservices i.e. IDEAS, you can log-in at https://eservices.nsdl.com/ with your existing IDEAS login. Once you log-in to NSDL eservices after using your log-in credentials, click on e-Voting and you can proceed to Step 2 i.e. Cast your vote electronically.

 $4.\ \mbox{Your User ID details are given below}$  : Pulz Electronics Ltd.

(Formerly known as Pulz Electronics Pvt. Ltd.)
Corporate Office:

Kailashpati, 2nd Floor, Plot 10A, Veera Desai Road, Andheri (W), Mumbai - 400 053, India.

T: +91 22 2673 2593 mumbai@pulz.co.in

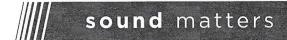

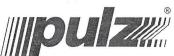

| Manner of holding shares i.e. Demat (NSDL or CDSL) or Physical | Your User ID is:                                                                                                    |
|----------------------------------------------------------------|----------------------------------------------------------------------------------------------------|
|                                                                | 2 4                                                                                                    |
| a) For Members who hold shares in demat account with NSDL.     | 8 Character DP ID followed by 8 Digit Client ID For example if your DP ID is IN300*** and Client ID is 12***** then your user ID is IN300***12*****.   |
| b) For Members who hold shares in demat                        | 16 Digit Beneficiary ID                                                                                                    |
| account with CDSL.                                             | For example if your Beneficiary ID is 12************* then your user ID is 12************************************                                      |
| c) For Members holding shares in Physical Form.                | EVEN Number followed by Folio Number registered with the company For example if folio number is 001*** and EVEN is 101456 then user ID is 101456001*** |

- 5. Your password details are given below:
- a) If you are already registered for e-Voting, then you can user your existing password to login and cast your vote.
- b) If you are using NSDL e-Voting system for the first time, you will need to retrieve the 'initial password' which was communicated to you. Once you retrieve your 'initial password', you need to enter the 'initial password' and the system will force you to change your password.
- c) How to retrieve your 'initial password'?
- i. If your email ID is registered in your demat account or with the company, your 'initial password' is communicated to you on your email ID. Trace the email sent to you from NSDL from your mailbox. Open the email and open the attachment i.e. a .pdf file. Open the .pdf file. The password to open the .pdf file is your 8 digit client ID for NSDL account, last 8 digits of client ID for CDSL account or folio number for shares held in physical form. The .pdf file contains your 'User ID' and your 'initial password'.
- ii. If your email ID is not registered, your 'initial password' is communicated to you on your postal address.
- 6. If you are unable to retrieve or have not received the " Initial password" or have forgotten your password:
- a) Click on "Forgot User Details/Password?" (If you are holding shares in your demat account with NSDL or CDSL) option available on <a href="https://www.evoting.nsdl.com">www.evoting.nsdl.com</a>.
- b) <u>Physical User Reset Password?</u>" (If you are holding shares in physical mode) option available on <u>www.evoting.nsdl.com</u>.
- c) If you are still unable to get the password by aforesaid two options, you can send a request at <a href="mailto:evoting@nsdl.co.in">evoting@nsdl.co.in</a> mentioning your demat account number/folio number, your PAN, your name and your registered address.
- 7. After entering your password, tick on Agree to "Terms and Conditions" by selecting on the check box.

8. Now, you will have to click on "Login" button.

9. After you click on the "Login" button, Home page of e-Voting will open.

# Details on Step 2 is given below:

Pulz Electronically on NSDL e-Voting system?

(Formerly known as Pulz Electronics Pvt. Ltd.)
Corporate Office:

Kailashpati, 2nd Floor, Plot 10A, Veera Desai Road, Andheri (W), Mumbai - 400 053, India.

T: +91 22 2673 2593 mumbai@pulz.co.in

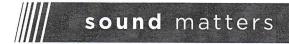

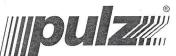

- 1. After successful login at Step 1, you will be able to see the Home page of e-Voting. Click on e-Voting. Then, click on Active Voting Cycles.
- 2. After click on Active Voting Cycles, you will be able to see all the companies "EVEN" in which you are holding shares and whose voting cycle is in active status.
- 3. Select "EVEN" of company for which you wish to cast your vote.
- 4. Now you are ready for e-Voting as the Voting page opens.
- 5. Cast your vote by selecting appropriate options i.e. assent or dissent, verify/modify the number of shares for which you wish to cast your vote and click on "Submit" and also "Confirm" when prompted.
- 6. Upon confirmation, the message "Vote cast successfully" will be displayed.
- 7. You can also take the printout of the votes cast by you by clicking on the print option on the confirmation page.
- 8. Once you confirm your vote on the resolution, you will not be allowed to modify your vote.

# General Guidelines for shareholders

- Institutional shareholders (i.e. other than individuals, HUF, NRI etc.) are required to send scanned copy (PDF/JPG Format) of the relevant Board Resolution/ Authority letter etc. with attested specimen signature of the duly authorized signatory(ies) who are authorized to vote, to the Scrutinizer by e-mail to <a href="mailto:cs.nsgupta@gmail.com">cs.nsgupta@gmail.com</a> with a copy marked to <a href="mailto:evoting@nsdl.co.in">evoting@nsdl.co.in</a>.
- 2. It is strongly recommended not to share your password with any other person and take utmost care to keep your password confidential. Login to the e-voting website will be disabled upon five unsuccessful attempts to key in the correct password. In such an event, you will need to go through the "Forgot User Details/Password?" or "Physical User Reset Password?" option available on www.evoting.nsdl.com to reset the password.
- 3. In case of any queries, you may refer the Frequently Asked Questions (FAQs) for Shareholders and evoting user manual for Shareholders available at the download section of <a href="www.evoting.nsdl.com">www.evoting.nsdl.com</a> or call on toll free no.: 1800-222-990 or send a request at <a href="evoting@nsdl.co.in">evoting@nsdl.co.in</a>

### Other Instructions:

- i. The e-voting period commences on Wednesday September 26, 2018 (09.00 am) and end on Friday, September 28, 2018(05.00 pm). During this period, Members of the Company, holding shares either in physical form or in dematerialized form, as on Saturday, September 22, 2018, may cast their vote electronically.
  - The e-voting module shall be disabled by NSDL for voting thereafter. Once the vote on a resolution is cast by the Member, he shall not be allowed to change it subsequently.
- ii. The voting rights of Members shall be in proportion to their shares of the paid up equity share capital of the Company as on September 22, 2018.
- iii. The members who have cast their vote by remote e-voting prior to the Meeting may also attend the AGM but shall not be entitled to cast their vote again through Polling paper.

Registered Office:

Pulz Electronics Ltd. (Formerly known as Pulz Electronics Pvt. Ltd.) Corporate Office: Kailashpati, 2nd Floor, Plot 10A, Veera Desai Road, Andheri (W), Mumbai - 400 053, India.

46, Satish Mukherjee Road, Kolkata 700 026, India. T: +91 33 2419 6738 kölkata@pulz.co.in

**sound** matters

T: +91 22 2673 2593

mumbai@pulz.co.in

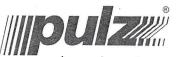

- iv. A member can opt for only one mode of voting i.e., either through remote e-voting or by Poll. If a member casts votes by more than one mode, then voting done through e-voting shall prevail and voting through Polling paper shall not be considered.
- v. M/s. N S Gupta & Associates, Practicing Company Secretary has been appointed as the Scrutinizer to scrutinize the voting process including remote e-voting process in a fair and transparent manner.
- vi. The Scrutinizer shall, within a period not exceeding three working days from the conclusion of the e-voting period, unblock the votes in the presence of at least two witnesses not in the employment of the Company and make a Scrutinizer's Report of the votes cast in favour or against, if any, forthwith to the Chairman of the Company.
- vii. The results declared along with the Scrutinizer's Report shall be placed on the Company's website <a href="https://www.evoting.nsdl.com/within">www.evoting.nsdl.com/within</a> two days of the passing of the resolutions at the 13th AGM of the Company on October 01, 2018 and communicated to the BSE Limited, where the shares of the Company are listed.

Members seeking any information with regard to accounts are requested to write to the Company at least one week in advance so as to enable the management to keep the information ready.

Proxies, in order to be effective, forms must be deposited duly stamped and signed at the Registered Office of the Company not less than 48 hours before the meeting.

T: +91 22 2673 2593 mumbai@pulz.co.in

www.pulz.biz

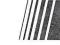

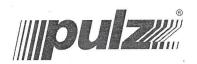

## Annexure A

Details of the Director seeking Re-appointment at the Annual General Meeting Scheduled to be held on September 29, 2018 (Pursuant to Regulation 36(3) of Securities And Exchange Board of India (Listing Obligations And Disclosure Requirements) Regulations, 2015:

| Name of theDirectors                          | Mr. ANIRVAN PARTHA GHOSE   |
|-----------------------------------------------|----------------------------|
| Date of Birth                                 | 05/04/1973                 |
| Age                                           | 45 Years                   |
| Date of Appointment                           | 25th July, 2005            |
| Relationship with the Directors and Key       | Nil                        |
| Managerial Personnel                          | x                          |
| Expertise in specific                         | Business and Market        |
| Functional Area                               | Development                |
| Qualification                                 | B.Sc, Masters in Sound     |
|                                               | Engineering and Sound      |
|                                               | Recording.                 |
| Board Membership of other Listed Companies as | Nil                        |
| on 31st March, 2018                           | * *                        |
| Chairman/Member of the Committee of the Board | Audit Committee            |
| of Directors as on 31st March, 2018           | Stakeholders' Relationship |
|                                               | Committee                  |
| Number of shares held in Company as on 31st   | 699992                     |
| March, 2018                                   | to a                       |

Corporate Office: Kailashpati, 2nd Floor, Plot 10A, Veera Desai Road, Andheri (W), Mumbai - 400 053, India. T: +91 22 2673 2593

mumbai@pulz.co.in

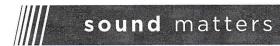

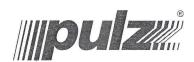

# ROUTE MAP TO THE AGM VENUE

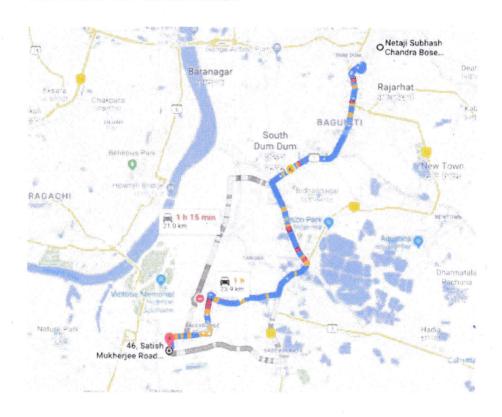

Pulz Electronics Ltd. (Formerly known as Pulz Electronics Pvt. Ltd.)

Corporate Office:
Kailashpati, 2nd Floor, Plot 10A, Veera Desai Road, Andheri (W), Mumbai - 400 053, India.
T: +91 22 2673 2593

mumbai@pulz.co.in

www.pulz.biz

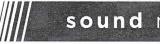